# **1Z0-1046-22Q&As**

Oracle Global Human Resources Cloud 2022 Implementation Professional

### **Pass Oracle 1Z0-1046-22 Exam with 100% Guarantee**

Free Download Real Questions & Answers **PDF** and **VCE** file from:

**https://www.leads4pass.com/1z0-1046-22.html**

### 100% Passing Guarantee 100% Money Back Assurance

Following Questions and Answers are all new published by Oracle Official Exam Center

**Colonization** Download After Purchase

- **@ 100% Money Back Guarantee**
- **63 365 Days Free Update**

**Leads4Pass** 

800,000+ Satisfied Customers

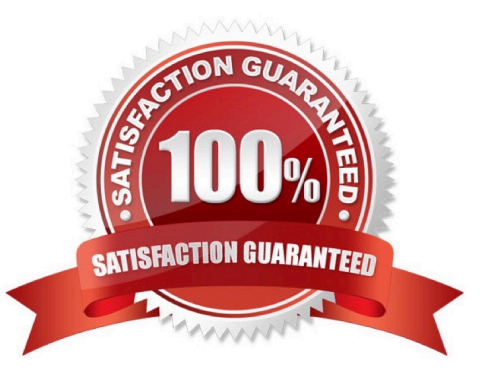

## **Leads4Pass**

#### **QUESTION 1**

Which three options are true regarding Grade Ladders? (Choose three.)

- A. Five types of Grade Ladders are available.
- B. A Grade Ladder cannot be created with a combination of both grades and grades with steps.
- C. Grade Ladders are used to group grades or grades with steps.
- D. Two types of Grade Ladders are available.
- E. A Grade Ladder can be created with a combination of both grades and grades with steps.

Correct Answer: BCD

#### **QUESTION 2**

An organization wants to include a security profile in an HCM data role and then provision the data role to a user.

Identify the option which lists the HCM object types for which the security profiles can be created.

A. Person, Organization, Position, Legislative Data Group, Location, Grade, Document Type, Payroll, Payroll Flow

B. Person, Organization, Position, Legislative Data Group, Location, Grade, Document Type, Payroll, Payroll Flow, Workforce Business Process

C. Person, Organization, Position, Legislative Data Group, Country, Grade, Document Type, Payroll, Payroll Flow, Workforce Business Process

D. Person, Organization, Position, Legislative Data Group, Country, Document Type, Payroll, Payroll Flow, Payroll Flow, Workforce Business Process

Correct Answer: D

#### **QUESTION 3**

Action Type identifies the type of business process associated with an action and determines what happens when you select that Action. As part of implementing Oracle Global Human Resources Cloud, Action Types are associated with Actions.

Which two statements are correct regarding Action types? (Choose two.)

- A. Additional Action types can be created.
- B. An Action type cannot be associated with user-defined actions.
- C. Action types are seeded.
- D. Every Action type can have multiple actions within it.

## **Leads4Pass**

E. If Termination is an action, Normal Termination is an action type.

Correct Answer: CD

#### **QUESTION 4**

Journeys is a one-stop app, which enables you to use checklists of any category to guide workers when they experience a change, be it work related, such as their onboarding, or personal, such as an update to their marital status.

How do you enable Journeys in HCM Cloud?

A. Enable the Journeys option to either the Manage Enterprise HCM Information or Manage Legal Entity HCM Information task.

B. Enable the ORA\_PER\_JOURNEYS\_ENABLED profile option with the Manage Administrator Profile Values task.

C. Enable the Journeys option to either the Manage Enterprise HCM Information task.

D. Enable the Journeys option to either the Manage Legal Entity HCM Information task.

Correct Answer: D

Reference: https://docs.oracle.com/en/cloud/saas/human- resources/21a/faigh/ checklists.html#FAIGH4322443

To enable Journeys in HCM Cloud, you need to enable the Journeys option to the Manage Legal Entity HCM Information task. This task is located in the Setup and Maintenance work area, and can be accessed via the Navigator menu. Once you are in the task, select the Legal Entity for which you want to enable Journeys, and then select the Edit button. On the Edit Legal Entity page, scroll down to the Journeys section, and select the Enable Journeys checkbox.

References: [1] Oracle HCM Cloud Documentation - https://docs.oracle.com/en/cloud/saas/globalhumanresources/2022/fahgj/enable- journeys.htm#FAGHC-GUID-2F2BBF7E-15FB-4D8F-B9B47A4A4BECBE7F

#### **QUESTION 5**

Which task in the Setup and Maintenance work area generates position codes automatically?

- A. Manage Position Codes
- B. Manage Legal Entity HCM Information
- C. Manage Positions
- D. Manage Position Synchronization
- E. Manage Enterprise HCM Information

Correct Answer: B

[1Z0-1046-22 PDF Dumps](https://www.leads4pass.com/1z0-1046-22.html) [1Z0-1046-22 VCE Dumps](https://www.leads4pass.com/1z0-1046-22.html) [1Z0-1046-22 Practice Test](https://www.leads4pass.com/1z0-1046-22.html)